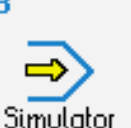

## **STEUERUNG**

Simulator "FANUC 0i" (Drehen)

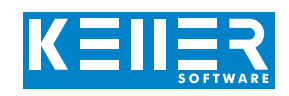

Der steuerungsbezogene Simulator ist ein Zusatzmodul zu SYMplus. Mit ihm kann die Programmierung der Steuerung erlernt werden. Auch ein per Postprozessor erzeugtes Programm kann so editiert und simuliert werden.

### **Hilfebilder und Hilfetexte (zu allen Eingabedialogen)**

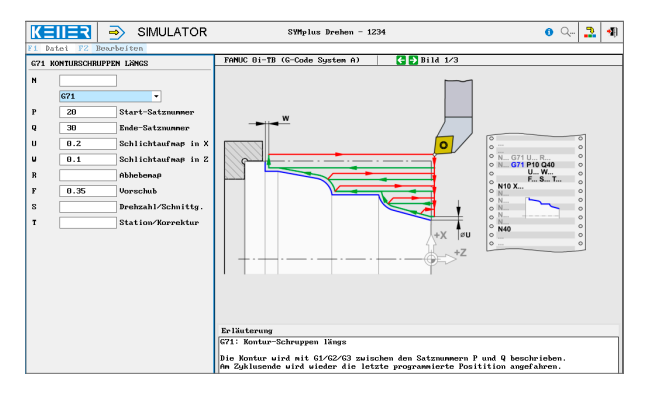

#### **NC-Editor mit Eingabedialog und Syntaxcheck**

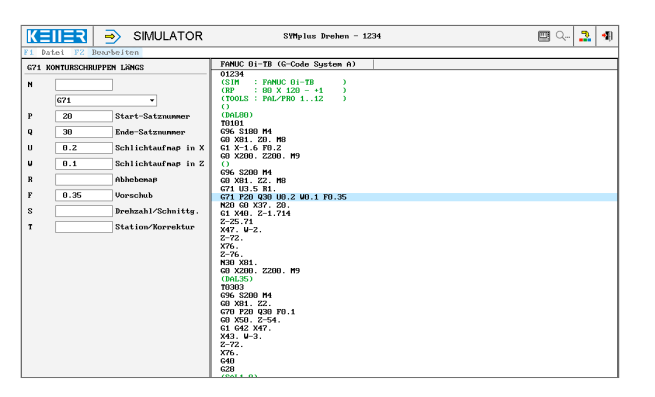

#### **Optimale Kontrolle durch Simulation mit Positionsanzeige (Echtzeit, Schnell-Lauf, Einzelsatz mit Wegvorschau…)**

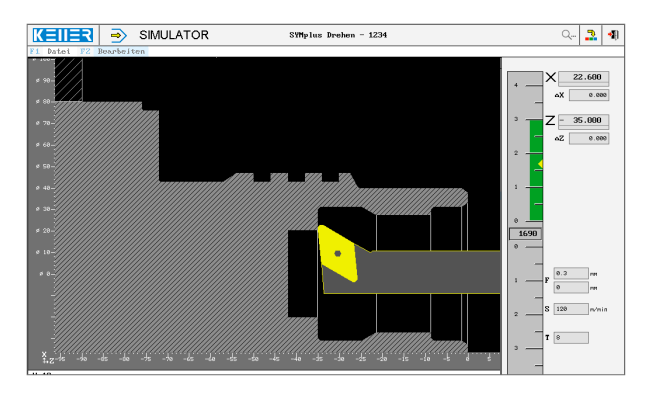

#### **Besonders anschaulich: die 3D-Simulation**

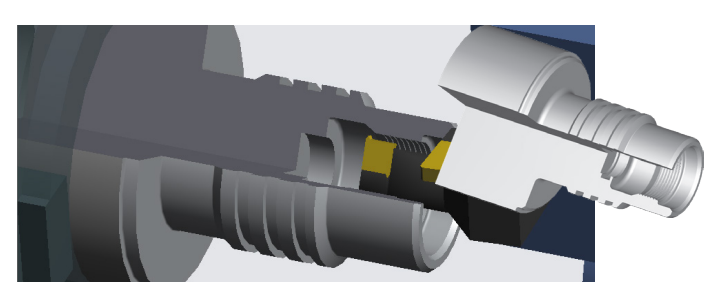

# **BEFEHLE/ FUNKTIONEN/ZYKLEN**

WWW.cnc-keller.de [CNC KELLER GmbH](https://www.facebook.com/KELLER.Software/) CO [keller.software](https://www.instagram.com/keller.software/) In [KELLER.Software](https://de.linkedin.com/company/keller-software)

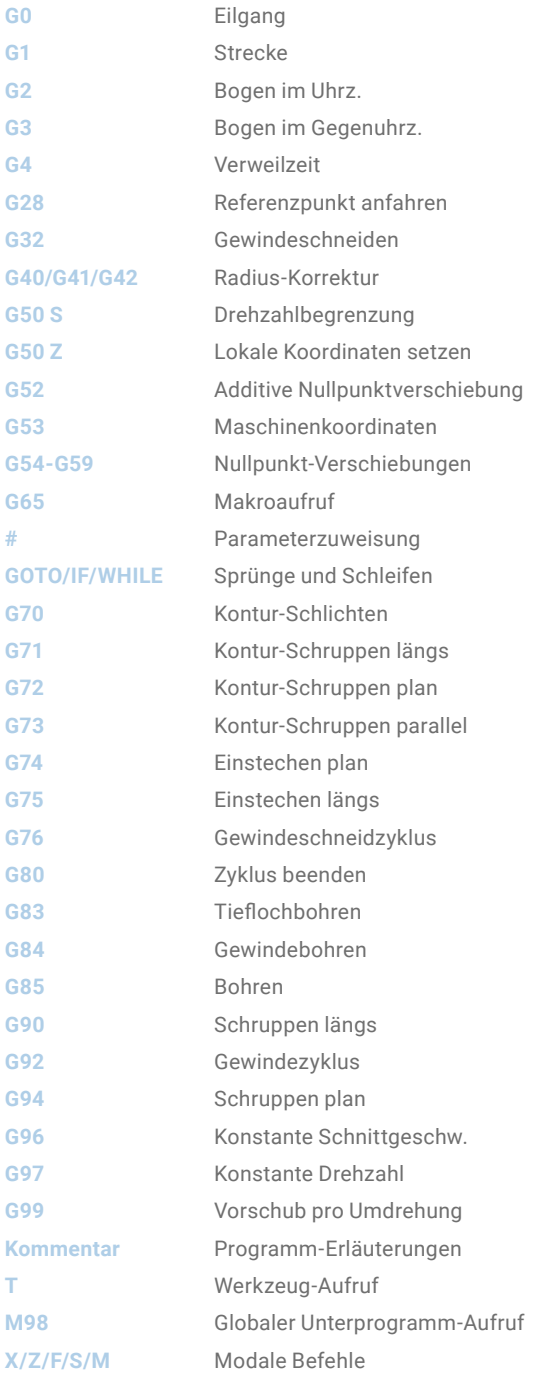

Achtung: FANUC unterscheidet im Drehen zwischen verschiedenen G-Code-Systeme. Dieser Simulator orientiert sich an System A.

F3

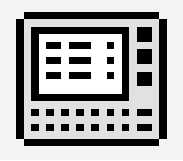

**STEUERUNG**

Interaktives Training

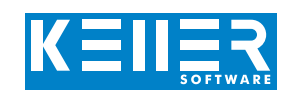

Zum FANUC-Simulator gehört auch ein multimediales, interaktives Trainingsmodul. Hier kann der Lernende selbstständig die Programmierung der FANUC-Steuerung einüben, die Tastatur kennenlernen und anschließend einen Test ablegen.

#### **Die Inhalte sind in 4 Hauptkapitel gegliedert:**

- Geometrische Grundlagen
- Technologische Grundlagen
- Von der Zeichnung zum Werkstück
- Einführung in die Programmierung
- Einfürung in die Bedienung

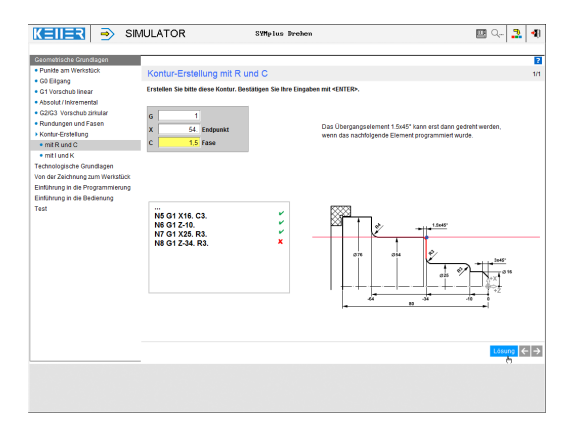

#### **In dieser Übung lernt man interaktiv die Verwendung des Befehls G28 zur Anfahrt des Maschinen-Nullpunktes.**

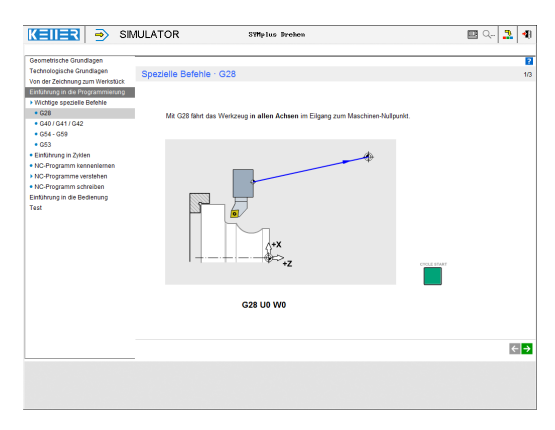

#### **Hier werden Zyklen eingeführt. Später "schreibt" man interaktiv (geleitet durch die Software) eigene kleine Programme.**

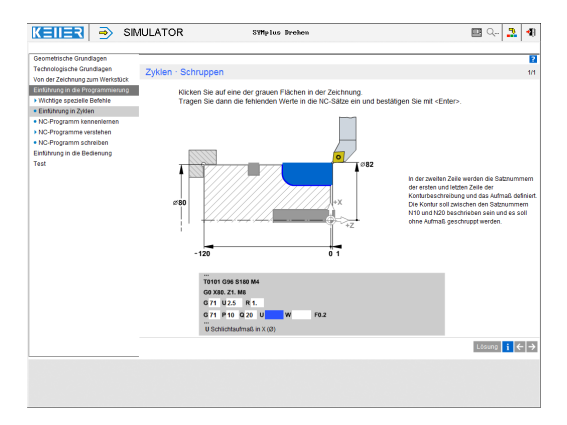

Übungen sind u.a. zu den folgenden Funktionen/Themen enthalten:

G0/G1/G2/G3 Kontur-Erstellung mit Rundung und Fase

Www.cnc-keller.de CO [CNC KELLER GmbH](https://www.facebook.com/KELLER.Software/) CO [keller.software](https://www.instagram.com/keller.software/) In [KELLER.Software](https://de.linkedin.com/company/keller-software)

G28 G40/G41/G42 G53/G54-G59

G71/G75/G83

Hinzu kommen allgemeine Lerninhalte zu Schnittdaten mit zahlreichen Praxisbeispielen und ein Abschlusstest mit zufallsgesteuerten Aufgaben zu allen Kapiteln.

#### **Man lernt die Bedeutung jeder Taste kennen …**

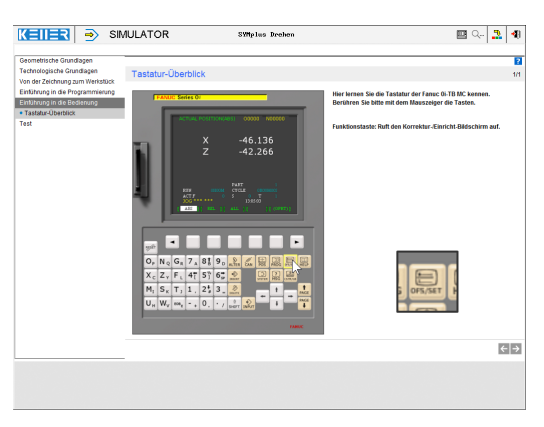

#### **… und kann sich im Test selbst überprüfen.**

Test · Bedienen der Fanuc-Steuerung · Tasten-Funktionen

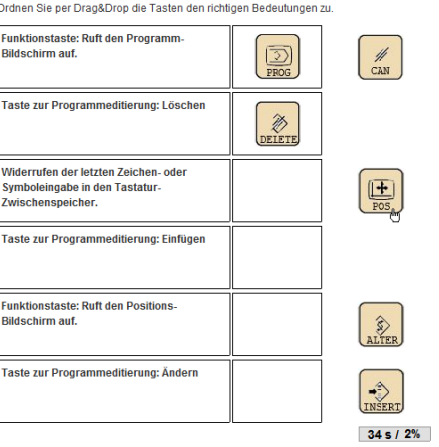